# Pham 86011

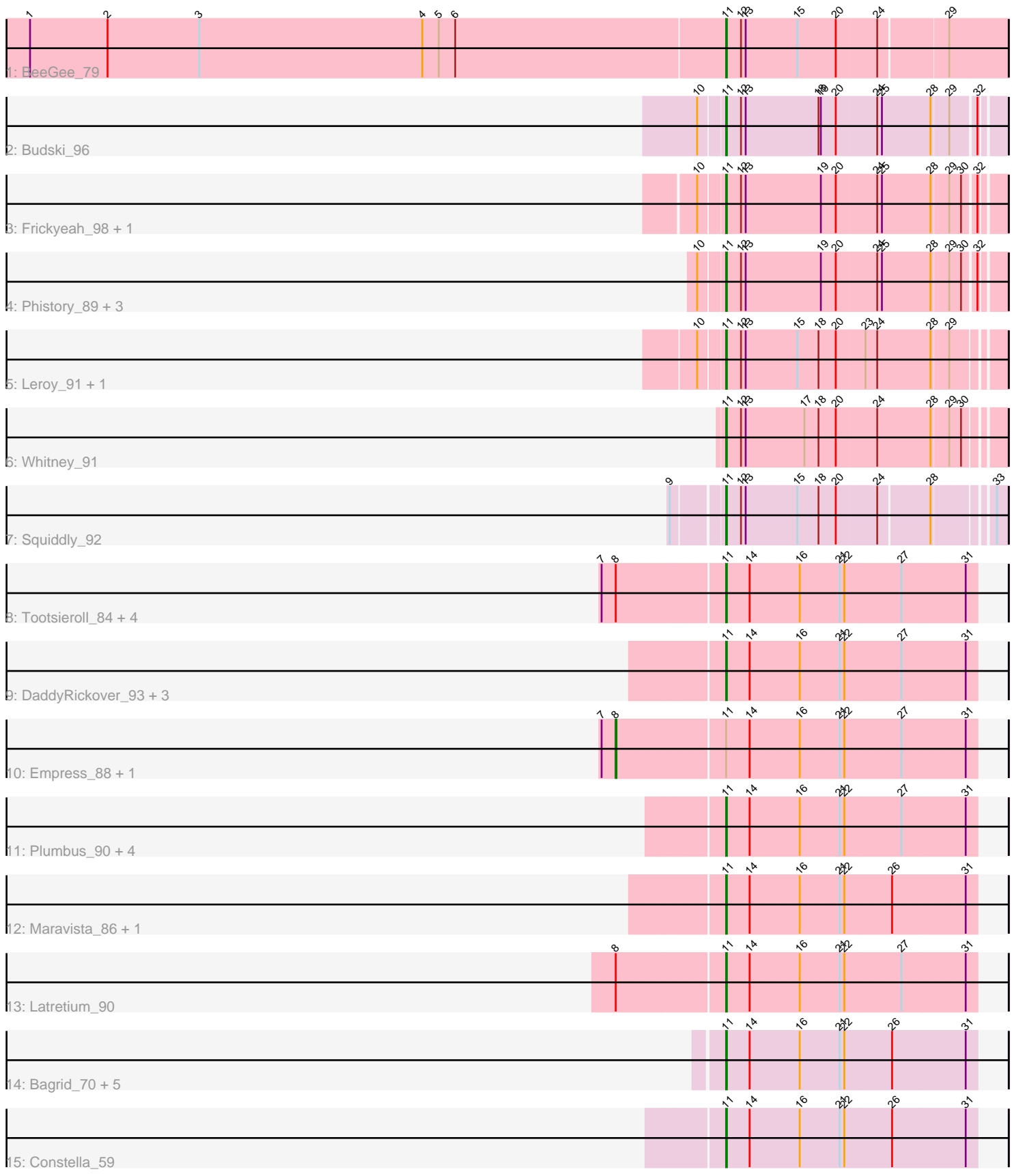

Note: Tracks are now grouped by subcluster and scaled. Switching in subcluster is indicated by changes in track color. Track scale is now set by default to display the region 30 bp upstream of start 1 to 30 bp downstream of the last possible start. If this default region is judged to be packed too tightly with annotated starts, the track will be further scaled to only show that region of the ORF with annotated starts. This action will be indicated by adding "Zoomed" to the title. For starts, yellow indicates the location of called starts comprised solely of Glimmer/GeneMark auto-annotations, green indicates the location of called starts with at least 1 manual gene annotation.

## Pham 86011 Report

This analysis was run 04/28/24 on database version 559.

Pham number 86011 has 38 members, 3 are drafts.

Phages represented in each track:

- Track 1 : BeeGee 79
- Track 2 : Budski\_96
- Track 3 : Frickyeah\_98, Periwinkle\_100
- Track 4 : Phistory 89, Crater 91, Ecliptus 98, Apricot 91
- Track 5 : Leroy\_91, Horus\_92
- Track 6 : Whitney\_91
- Track 7 : Squiddly 92
- Track 8 : Tootsieroll\_84, Scottish\_88, KingMidas\_88, Polka14\_93, Doomphist\_92
- Track 9 : DaddyRickover\_93, Pippy\_84, EleanorGeorge\_91, Ramsey\_94
- Track 10 : Empress\_88, Poenanya\_92
- Track 11 : Plumbus 90, Duke13 75, Pollywog 91, BAKA 77, Radiance 86
- Track 12 : Maravista 86, Zizzle 92
- Track 13 : Latretium\_90
- Track 14 : Bagrid\_70, Pound\_72, Optimus\_75, Cornie\_86, EricMillard\_70, Thibault\_63
- Track 15 : Constella\_59

### **Summary of Final Annotations (See graph section above for start numbers):**

The start number called the most often in the published annotations is 11, it was called in 33 of the 35 non-draft genes in the pham.

Genes that call this "Most Annotated" start:

• Apricot\_91, BAKA\_77, Bagrid\_70, BeeGee\_79, Budski\_96, Constella\_59, Cornie\_86, Crater\_91, DaddyRickover\_93, Doomphist\_92, Duke13\_75, Ecliptus\_98, EleanorGeorge\_91, EricMillard\_70, Frickyeah\_98, Horus\_92, KingMidas\_88, Latretium\_90, Leroy\_91, Maravista\_86, Optimus\_75, Periwinkle\_100, Phistory\_89, Pippy\_84, Plumbus\_90, Polka14\_93, Pollywog\_91, Pound\_72, Radiance\_86, Ramsey\_94, Scottish\_88, Squiddly\_92, Thibault\_63, Tootsieroll\_84, Whitney\_91, Zizzle\_92,

Genes that have the "Most Annotated" start but do not call it: • Empress\_88, Poenanya\_92,

Genes that do not have the "Most Annotated" start: •

### **Summary by start number:**

Start 8:

- Found in 8 of 38 ( 21.1% ) of genes in pham
- Manual Annotations of this start: 2 of 35
- Called 25.0% of time when present
- Phage (with cluster) where this start called: Empress 88 (F1), Poenanya 92 (F1),

Start 11:

- Found in 38 of 38 ( 100.0% ) of genes in pham
- Manual Annotations of this start: 33 of 35
- Called 94.7% of time when present

• Phage (with cluster) where this start called: Apricot 91 (DN3), BAKA 77 (J), Bagrid\_70 (J), BeeGee\_79 (CY), Budski\_96 (DN), Constella\_59 (J), Cornie\_86 (F5), Crater\_91 (DN3), DaddyRickover\_93 (F1), Doomphist\_92 (F1), Duke13\_75 (J), Ecliptus\_98 (DN), EleanorGeorge\_91 (F1), EricMillard\_70 (J), Frickyeah\_98 (DN1), Horus\_92 (DN1), KingMidas\_88 (F1), Latretium\_90 (F1), Leroy\_91 (DN1), Maravista\_86 (F1), Optimus\_75 (J), Periwinkle\_100 (DN1), Phistory\_89 (DN1), Pippy\_84 (F1), Plumbus\_90 (F1), Polka14\_93 (F1), Pollywog\_91 (F1), Pound\_72 (J), Radiance\_86 (F1), Ramsey\_94 (F1), Scottish\_88 (F1), Squiddly\_92 (DN2), Thibault\_63 (J), Tootsieroll\_84 (F1), Whitney\_91 (DN1), Zizzle\_92 (F1),

### **Summary by clusters:**

There are 8 clusters represented in this pham: DN, F1, F5, J, CY, DN1, DN3, DN2,

Info for manual annotations of cluster CY: •Start number 11 was manually annotated 1 time for cluster CY.

Info for manual annotations of cluster DN: •Start number 11 was manually annotated 2 times for cluster DN.

Info for manual annotations of cluster DN1: •Start number 11 was manually annotated 5 times for cluster DN1.

Info for manual annotations of cluster DN2: •Start number 11 was manually annotated 1 time for cluster DN2.

Info for manual annotations of cluster DN3: •Start number 11 was manually annotated 2 times for cluster DN3.

Info for manual annotations of cluster F1: •Start number 8 was manually annotated 2 times for cluster F1.

•Start number 11 was manually annotated 14 times for cluster F1.

Info for manual annotations of cluster F5: •Start number 11 was manually annotated 1 time for cluster F5.

Info for manual annotations of cluster J: •Start number 11 was manually annotated 7 times for cluster J.

#### **Gene Information:**

Gene: Apricot\_91 Start: 48833, Stop: 49168, Start Num: 11 Candidate Starts for Apricot\_91: (10, 48803), (Start: 11 @48833 has 33 MA's), (12, 48851), (13, 48857), (19, 48953), (20, 48971), (24, 49022), (25, 49028), (28, 49088), (29, 49109), (30, 49124), (32, 49139),

Gene: BAKA\_77 Start: 51330, Stop: 51013, Start Num: 11 Candidate Starts for BAKA\_77: (Start: 11 @51330 has 33 MA's), (14, 51300), (16, 51237), (21, 51186), (22, 51180), (27, 51108), (31, 51027),

Gene: Bagrid\_70 Start: 49480, Stop: 49163, Start Num: 11 Candidate Starts for Bagrid\_70: (Start: 11 @49480 has 33 MA's), (14, 49450), (16, 49387), (21, 49336), (22, 49330), (26, 49270), (31, 49177),

Gene: BeeGee\_79 Start: 49744, Stop: 50091, Start Num: 11 Candidate Starts for BeeGee\_79: (1, 48859), (2, 48958), (3, 49075), (4, 49360), (5, 49381), (6, 49402), (Start: 11 @49744 has 33 MA's), (12, 49762), (13, 49768), (15, 49834), (20, 49882), (24, 49933), (29, 50017),

Gene: Budski\_96 Start: 51984, Stop: 52316, Start Num: 11 Candidate Starts for Budski\_96: (10, 51954), (Start: 11 @51984 has 33 MA's), (12, 52002), (13, 52008), (18, 52101), (19, 52104), (20, 52122), (24, 52173), (25, 52179), (28, 52239), (29, 52260), (32, 52290),

Gene: Constella\_59 Start: 44996, Stop: 44679, Start Num: 11 Candidate Starts for Constella\_59: (Start: 11 @44996 has 33 MA's), (14, 44966), (16, 44903), (21, 44852), (22, 44846), (26, 44786), (31, 44693),

Gene: Cornie\_86 Start: 49958, Stop: 50275, Start Num: 11 Candidate Starts for Cornie\_86: (Start: 11 @49958 has 33 MA's), (14, 49988), (16, 50051), (21, 50102), (22, 50108), (26, 50168), (31, 50261),

Gene: Crater\_91 Start: 49177, Stop: 49512, Start Num: 11 Candidate Starts for Crater\_91: (10, 49147), (Start: 11 @49177 has 33 MA's), (12, 49195), (13, 49201), (19, 49297), (20, 49315), (24, 49366), (25, 49372), (28, 49432), (29, 49453), (30, 49468), (32, 49483),

Gene: DaddyRickover\_93 Start: 52214, Stop: 52531, Start Num: 11 Candidate Starts for DaddyRickover\_93: (Start: 11 @52214 has 33 MA's), (14, 52244), (16, 52307), (21, 52358), (22, 52364), (27, 52436), (31, 52517),

Gene: Doomphist\_92 Start: 51795, Stop: 52112, Start Num: 11 Candidate Starts for Doomphist\_92:

(7, 51642), (Start: 8 @51660 has 2 MA's), (Start: 11 @51795 has 33 MA's), (14, 51825), (16, 51888), (21, 51939), (22, 51945), (27, 52017), (31, 52098),

Gene: Duke13\_75 Start: 50542, Stop: 50225, Start Num: 11 Candidate Starts for Duke13\_75: (Start: 11 @50542 has 33 MA's), (14, 50512), (16, 50449), (21, 50398), (22, 50392), (27, 50320), (31, 50239),

Gene: Ecliptus\_98 Start: 52376, Stop: 52711, Start Num: 11 Candidate Starts for Ecliptus\_98: (10, 52346), (Start: 11 @52376 has 33 MA's), (12, 52394), (13, 52400), (19, 52496), (20, 52514), (24, 52565), (25, 52571), (28, 52631), (29, 52652), (30, 52667), (32, 52682),

Gene: EleanorGeorge\_91 Start: 52062, Stop: 52379, Start Num: 11 Candidate Starts for EleanorGeorge\_91: (Start: 11 @52062 has 33 MA's), (14, 52092), (16, 52155), (21, 52206), (22, 52212), (27, 52284), (31, 52365),

Gene: Empress\_88 Start: 50655, Stop: 51107, Start Num: 8 Candidate Starts for Empress\_88: (7, 50637), (Start: 8 @50655 has 2 MA's), (Start: 11 @50790 has 33 MA's), (14, 50820), (16, 50883), (21, 50934), (22, 50940), (27, 51012), (31, 51093),

Gene: EricMillard\_70 Start: 50333, Stop: 50016, Start Num: 11 Candidate Starts for EricMillard\_70: (Start: 11 @50333 has 33 MA's), (14, 50303), (16, 50240), (21, 50189), (22, 50183), (26, 50123), (31, 50030),

Gene: Frickyeah\_98 Start: 51123, Stop: 51458, Start Num: 11 Candidate Starts for Frickyeah\_98: (10, 51093), (Start: 11 @51123 has 33 MA's), (12, 51141), (13, 51147), (19, 51243), (20, 51261), (24, 51312), (25, 51318), (28, 51378), (29, 51399), (30, 51414), (32, 51429),

Gene: Horus\_92 Start: 51398, Stop: 51733, Start Num: 11 Candidate Starts for Horus\_92: (10, 51368), (Start: 11 @51398 has 33 MA's), (12, 51416), (13, 51422), (15, 51488), (18, 51515), (20, 51536), (23, 51572), (24, 51587), (28, 51653), (29, 51674),

Gene: KingMidas\_88 Start: 51021, Stop: 51338, Start Num: 11 Candidate Starts for KingMidas\_88: (7, 50868), (Start: 8 @50886 has 2 MA's), (Start: 11 @51021 has 33 MA's), (14, 51051), (16, 51114), (21, 51165), (22, 51171), (27, 51243), (31, 51324),

Gene: Latretium\_90 Start: 50847, Stop: 51164, Start Num: 11 Candidate Starts for Latretium\_90: (Start: 8 @50712 has 2 MA's), (Start: 11 @50847 has 33 MA's), (14, 50877), (16, 50940), (21, 50991), (22, 50997), (27, 51069), (31, 51150),

Gene: Leroy\_91 Start: 49593, Stop: 49928, Start Num: 11 Candidate Starts for Leroy\_91: (10, 49563), (Start: 11 @49593 has 33 MA's), (12, 49611), (13, 49617), (15, 49683), (18, 49710), (20, 49731), (23, 49767), (24, 49782), (28, 49848), (29, 49869),

Gene: Maravista\_86 Start: 52330, Stop: 52647, Start Num: 11 Candidate Starts for Maravista\_86: (Start: 11 @52330 has 33 MA's), (14, 52360), (16, 52423), (21, 52474), (22, 52480), (26, 52540), (31, 52633), Gene: Optimus\_75 Start: 51048, Stop: 50731, Start Num: 11 Candidate Starts for Optimus\_75: (Start: 11 @51048 has 33 MA's), (14, 51018), (16, 50955), (21, 50904), (22, 50898), (26, 50838), (31, 50745), Gene: Periwinkle\_100 Start: 52400, Stop: 52735, Start Num: 11 Candidate Starts for Periwinkle\_100: (10, 52370), (Start: 11 @52400 has 33 MA's), (12, 52418), (13, 52424), (19, 52520), (20, 52538), (24, 52589), (25, 52595), (28, 52655), (29, 52676), (30, 52691), (32, 52706), Gene: Phistory\_89 Start: 48441, Stop: 48776, Start Num: 11 Candidate Starts for Phistory\_89: (10, 48411), (Start: 11 @48441 has 33 MA's), (12, 48459), (13, 48465), (19, 48561), (20, 48579), (24, 48630), (25, 48636), (28, 48696), (29, 48717), (30, 48732), (32, 48747), Gene: Pippy\_84 Start: 49382, Stop: 49699, Start Num: 11 Candidate Starts for Pippy\_84: (Start: 11 @49382 has 33 MA's), (14, 49412), (16, 49475), (21, 49526), (22, 49532), (27, 49604), (31, 49685), Gene: Plumbus\_90 Start: 48540, Stop: 48857, Start Num: 11 Candidate Starts for Plumbus\_90: (Start: 11 @48540 has 33 MA's), (14, 48570), (16, 48633), (21, 48684), (22, 48690), (27, 48762), (31, 48843), Gene: Poenanya\_92 Start: 51660, Stop: 52112, Start Num: 8 Candidate Starts for Poenanya\_92: (7, 51642), (Start: 8 @51660 has 2 MA's), (Start: 11 @51795 has 33 MA's), (14, 51825), (16, 51888), (21, 51939), (22, 51945), (27, 52017), (31, 52098), Gene: Polka14\_93 Start: 52585, Stop: 52902, Start Num: 11 Candidate Starts for Polka14\_93: (7, 52432), (Start: 8 @52450 has 2 MA's), (Start: 11 @52585 has 33 MA's), (14, 52615), (16, 52678), (21, 52729), (22, 52735), (27, 52807), (31, 52888), Gene: Pollywog\_91 Start: 52427, Stop: 52744, Start Num: 11 Candidate Starts for Pollywog\_91: (Start: 11 @52427 has 33 MA's), (14, 52457), (16, 52520), (21, 52571), (22, 52577), (27, 52649), (31, 52730), Gene: Pound\_72 Start: 52197, Stop: 51880, Start Num: 11 Candidate Starts for Pound\_72: (Start: 11 @52197 has 33 MA's), (14, 52167), (16, 52104), (21, 52053), (22, 52047), (26, 51987), (31, 51894), Gene: Radiance\_86 Start: 50713, Stop: 51030, Start Num: 11

Candidate Starts for Radiance\_86:

(Start: 11 @50713 has 33 MA's), (14, 50743), (16, 50806), (21, 50857), (22, 50863), (27, 50935), (31, 51016),

Gene: Ramsey\_94 Start: 52849, Stop: 53166, Start Num: 11 Candidate Starts for Ramsey\_94: (Start: 11 @52849 has 33 MA's), (14, 52879), (16, 52942), (21, 52993), (22, 52999), (27, 53071), (31, 53152),

Gene: Scottish\_88 Start: 50460, Stop: 50777, Start Num: 11 Candidate Starts for Scottish\_88: (7, 50307), (Start: 8 @50325 has 2 MA's), (Start: 11 @50460 has 33 MA's), (14, 50490), (16, 50553), (21, 50604), (22, 50610), (27, 50682), (31, 50763),

Gene: Squiddly\_92 Start: 53718, Stop: 54050, Start Num: 11 Candidate Starts for Squiddly\_92: (9, 53661), (Start: 11 @53718 has 33 MA's), (12, 53736), (13, 53742), (15, 53808), (18, 53835), (20, 53856), (24, 53907), (28, 53970), (33, 54036),

Gene: Thibault\_63 Start: 46638, Stop: 46321, Start Num: 11 Candidate Starts for Thibault\_63: (Start: 11 @46638 has 33 MA's), (14, 46608), (16, 46545), (21, 46494), (22, 46488), (26, 46428), (31, 46335),

Gene: Tootsieroll\_84 Start: 51270, Stop: 51587, Start Num: 11 Candidate Starts for Tootsieroll\_84: (7, 51117), (Start: 8 @51135 has 2 MA's), (Start: 11 @51270 has 33 MA's), (14, 51300), (16, 51363), (21, 51414), (22, 51420), (27, 51492), (31, 51573),

Gene: Whitney\_91 Start: 51855, Stop: 52190, Start Num: 11 Candidate Starts for Whitney\_91: (Start: 11 @51855 has 33 MA's), (12, 51873), (13, 51879), (17, 51954), (18, 51972), (20, 51993), (24, 52044), (28, 52110), (29, 52131), (30, 52146),

Gene: Zizzle\_92 Start: 52369, Stop: 52686, Start Num: 11 Candidate Starts for Zizzle\_92: (Start: 11 @52369 has 33 MA's), (14, 52399), (16, 52462), (21, 52513), (22, 52519), (26, 52579), (31, 52672),